## **Manualy Pro Mastercam**

Thank you unconditionally much for downloading **Manualy Pro Mastercam**. Most likely you have knowledge that, people have look numerous period for their favorite books past this Manualy Pro Mastercam, but stop taking place in harmful downloads.

Rather than enjoying a good ebook taking into account a mug of coffee in the afternoon, otherwise they juggled afterward some harmful virus inside their computer. **Manualy Pro Mastercam** is easy to get to in our digital library an online admission to it is set as public fittingly you can download it instantly. Our digital library saves in fused countries, allowing you to acquire the most less latency era to download any of our books with this one. Merely said, the Manualy Pro Mastercam is universally compatible next any devices to read.

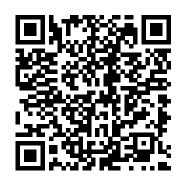

Mastercam X5 Training Guide - Mill 2D&3D Universidad del Norte This book will teach you all the important concepts and steps used to conduct machining simulations using SOLIDWORKS CAM. SOLIDWORKS CAM is a parametric, feature-based machining simulation software offered as an add-in to SOLIDWORKS. It integrates design and manufacturing in one application, connecting design and manufacturing teams through a common software tool that facilitates product design using 3D solid models. By carrying out machining simulation, the machining process can be defined and verified early in the product design stage.

Some, if not all, of the less desirable design features of part manufacturing can be detected and addressed while the product design is still being finalized. In addition, machining-related problems can be detected and eliminated before mounting a stock on a CNC machine, and manufacturing cost can be estimated using the machining time estimated in the machining simulation. This book is intentionally kept simple. It 's written to help you become familiar with the practical applications of conducting machining simulations in SOLIDWORKS CAM. This book provides you with the basic concepts and steps needed to use the software, as well as a discussion of the G-codes generated. After completing this book, you should have a clear understanding of how to use SOLIDWORKS CAM for machining simulations and should be able to apply this knowledge to carry out machining assignments on your own

you with a more comprehensive understanding of machining simulations, the book discusses NC (numerical control) part programming and verification, as well as introduces applications that involve bringing the G-code post processed by SOLIDWORKS CAM to a HAAS CNC mill and lathe to physically cut parts. This book points out important, practical factors when transitioning from virtual to physical machining. Since the machining capabilities offered in the 2018 version of SOLIDWORKS CAM are somewhat limited, this book introduces third-party CAM modules that are seamlessly integrated into SOLIDWORKS, including CAMWorks, HSMWorks, and Mastercam for SOLIDWORKS. This book covers basic concepts, frequently used commands and options required for you to advance from a novice to an intermediate level SOLIDWORKS CAM user. Basic concepts and commands introduced include extracting machinable features (such as 2.5 axis features), selecting a machine and cutting tools, defining machining parameters (such as feedrate, spindle speed, depth of cut, and so on), generating and simulating toolpaths, and post processing CL data to output G-code for support of physical machining. The concepts and commands are introduced in a tutorial style presentation using simple but realistic examples. Both milling and turning operations are

product designs. In order to provide included. One of the unique features of this book is the incorporation of the CL data verification by reviewing the G-code generated from the toolpaths. This helps you understand how the G-code is generated by using the respective post processors, which is an important step and an excellent way to confirm that the toolpaths and Gcode generated are accurate and useful. Who is this book for? This book should serve well for selflearners. A self-learner should have basic physics and mathematics background, preferably a bachelor or associate degree in science or engineering. We assume that you are familiar with basic manufacturing processes, especially milling and turning. And certainly, we expect that you are familiar with SOLIDWORKS part and assembly modes. A self-learner should be able to complete the fourteen lessons of this book in about fifty hours. This book also serves well for class instruction. Most likely, it will be used as a supplemental reference for courses like CNC Machining, Design and Manufacturing, Computer-Aided Manufacturing, or Computer-Integrated Manufacturing. This book should cover five to six weeks of class instruction, depending on the course arrangement and the technical background of the students. C ó mo usar Mastercam Academic Press Demonstrates how to install and operate the latest version of the software program, using illustrations and step-by-step instructions.

Mastercam Exercises John Wiley & Sons

This is the second part of a four part series that covers discussion of computer design tools throughout the design process. Through this book, the reader will... ... understand basic design principles and all digital design paradigms. ...understand CAD/CAE/CAM tools available for various design related tasks. ...understand how to put an integrated system together to conduct All Digital Design (ADD). ...understand industrial practices in employing ADD and tools for product development. Provides a comprehensive and thorough coverage of essential elements for product manufacturing and cost estimating using the computer aided engineering paradigm Covers CAD/CAE in virtual manufacturing, tool path generation, rapid prototyping, and cost estimating; each chapter includes both analytical methods and computer-aided design methods, reflecting the use of modern computational tools in engineering design and practice A case study and tutorial example at the end of each chapter provides hands-on practice in implementing off-the-shelf computer design tools Provides two projects at the end of the book showing the use of Pro/ENGINEER® and SolidWorks® to implement concepts discussed in the book

Autodesk Inventor 2021 A Tutorial Introduction SDC Publications

This is the book and the ebook combo product. Over its first two editions, this best-selling book has become the de facto standard for training and reference material at all levels of CNC

programming. Used in hundreds of educational institutions around the world as the primary text for CNC courses, and used daily by many in-field CNC programmers and machine operators, this book literally defines CNC programming. Written with careful attention to detail, there are no compromises. Many of the changes in this new Third Edition are the direct result of comments and suggestions received from many CNC professionals in the field. This extraordinarily comprehensive work continues to be packed with over one thousand illustrations, tables, formulas, tips, shortcuts, and practical examples. The enclosed CD-ROM now contains a fully functional 15-day shareware version of CNC tool path editor/simulator, NCPlot(TM). This powerful, easy-to-learn software includes an amazing array of features, many not found in competitive products. NCPlot offers an unmatched combination of simplicity of use and richness of features. Support for many advanced control options is standard, including a macro interpreter that simulates Fanuc and similar macro programs. The CD-ROM also offers many training exercises based on individual chapters, along with solutions and detailed explanations. Special programming and machining examples are provided as well, in form of complete machine files, useful as actual programming resources. Virtually all files use Adobe PDF format and are set to high resolution printing.

<u>The Double Reed</u> In-House Solutions Inc

7 Easy Steps to CNC Programming . . .Book II Beyond the Beginning is the second book in a series of introductory books on CNC Programming. This book picks up where & Easy Steps to CNC Programming . . .A Beginner's Guide leaves off. This books has a Frequently Asked Questions sections, advanced information on Coordinates systems, NURBS, how to select a CAM system, How to hire programmers, etc. Dawn of the Electronic Age SDC Publications Basic Civil Engineering is designed to enrich the preliminary conceptual knowledge about civil engineering to the students of noncivil branches of engineering. The coverage includes materials for construction, building construction, basic surveying and other major topics like environmental engineering, geotechnical engineering, transport traffic and urban engineering, irrigation & water supply engineering and CAD. CNC Programming Handbook Pearson Education India "CNC programmers and service technicians will find this book a very useful training and reference tool to use in a production environment. Also, it will provide the basis for exploring in great depth the extremely wide and rich field of programming tools that macros truly are."--BOOK JACKET. Tech Directions AVA Publishing A comprehensive and fascinating account of electrical and electronics history Much of the infrastructure of today's industrialized world arose in the period from the outbreak of World War I to the conclusion of World War II.

It was during these years that the capabilities of traditional electrical engineering-generators, power transmission, motors, electric lighting and heating, home appliances, and so on-became ubiquitous. Even more importantly, it was during this time that a new type of electrical engineering-electro nics-emerged. Because of its applications in communications (both wire-based and wireless), entertainment (notably radio, the phonograph, and sound movies), industry, science and medicine, and the military, the electronics industry became a major part of the economy. Dawn of the Electronic Age?explores how this engineering knowledge and its main applications developed in various scientific, economic, and social contexts, and explains how each was profoundly affected by electrical technologies. It takes an international perspective and a narrative approach, unfolding the story chronologically. Though a scholarly study (with sources of information given in endnotes for engineers and historians of science and technology), the book is intended for the general public.?Ultimately, it tells

the story of the development of a new realm of engineering and its widespread applications during the remarkable and tragic period of two world wars and the decades in between. Advances in Computer Science, Environment, Ecoinformatics, and Education, Part IV SDC Publications This 5-volume set (CCIS 214-CCIS 218) constitutes the refereed proceedings of the International Conference on Computer Science, Environment, Ecoinformatics, and Education, CSEE 2011, held in Wuhan, China, in July 2011. The 525 revised full papers presented in the five volumes were carefully reviewed and selected from numerous submissions. The papers are organized in topical sections on information security, intelligent information, neural networks, digital library, algorithms, automation, artificial intelligence, bioinformatics, computer networks, computational system, computer vision, computer modelling and simulation, control, databases, data mining, e-learning, ecommerce, e-business, image processing, information systems, knowledge management and knowledge discovering, mulitimedia and its apllication, management and information system, moblie computing, natural computing and computational intelligence, open and innovative education,

pattern recognition, parallel and computing, robotics, wireless network, web application, other topics connecting with computer, environment and ecoinformatics, modeling and simulation, environment restoration, environment and energy, information and its influence on environment, computer and ecoinformatics, biotechnology and biofuel, as well as biosensors and bioreactor. Basics Interior Design 01: <u>Retail Design</u> Prentice Hall This unique text and video set presents a thorough introduction to Autodesk Inventor for anyone with little or no prior experience with CAD software. It can be used in virtually any setting from four year engineering schools to on-the-job use or self-study. Unlike other books of its kind, it begins at a very basic level and ends at a very advanced level. It's perfect for anyone interested in learning Autodesk Inventor quickly and effectively using a "learning by doing" approach. Additionally, the extensive videos that are included with this book make it easier than ever to learn Inventor by clearly demonstrating how to use its tools. The philosophy behind this book is that learning computer aided design programs is best

accomplished by emphasizing the application of the tools. Students also seem to learn more quickly and retain information and skills better if they are actually creating something with the software program. The driving force behind this book is "learning by doing." The instructional format of this book centers on Machining Simulation Using making sure that students learn by doing and that students can learn from this book on their own. In fact, this is one thing that differentiates this book from TECHNOLOGY! The others: the emphasis on being transformation of a simple able to use the book for self-motion, such as rotation, study. The presentation of Autodesk Inventor is structured so that no previous cam -- two moving elements knowledge of any CAD program is required. This book uses the philosophy that Inventor is mastered best by concentrating on applying the program to create different types of solid models, starting simply and then using a key resource you'll need the power of the program to progressively create more complex solid models. The Drawing Activities at the end of each chapter are more complex iterations of the part gadgets and inventions. developed by each chapter's objectives. Since CAD programs practical insight by are highly visual, there are graphical illustrations showing how to use the program. This reinforces the

"learn by doing" philosophy since a student can see exactly what the program shows, and then step through progressive commands to implement the required operations. Rather than using a verbal description of the command, a screen capture of each command is replicated. SOLIDWORKS CAM 2019 Industrial Press Inc. Packed with hundreds of detailed illustrations! THE DEFINITIVE GUIDE TO CAM into linear or other motion is accomplished by means of a mounted on a fixed frame. Cam devices are versatile -almost any specified motion can be obtained. If you work with industrial applications where precision is essential, the "Cam Design Handbook" is handy at all times. You'll find thorough, detailed coverage of cams in industrial machinery, automotive optimization, and Written with tremendous engineering experts, the "Cam Design Handbook" gathers the information you need to understand cam manufacture

and design. Comprehensive in scope and authoritative in nature, the book delivers a firm grasp of: \* The advantages of cams compared to resource for anyone involved other motion devices \* Computer-aided design and manufacturing techniques \* Numerical controls for manufacturing \* Cam size and profile determination \* Dynamics of high-speed systems machining simulations using Get comprehensive coverage of: SOLIDWORKS CAM. SOLIDWORKS \* Basic curves \* Profile geometry \* Stresses and accuracy \* Camwear life predictions \* Cam system dynamics \* And more! Cataloque of Title-entries of Books and Other Articles Entered in the Office of the Librarian of Congress, at Washington, Under the Copyright Law ... Wherein the Copyright Has Been Completed by the Deposit of Two Copies in the Office Industrial Press Inc. This handbook is a comprehensive guide to CNC programming, covering virtually all CNC programming subjects in exceptional detail. Both milling and turning topics are discussed, with nearly 1,000 illustrations, tables, formulas and actual examples. Besides being an invaluable in-depth reference, this book is well-suited for use as a basic text in a wide variety of CNC training programs. Mastercam 2018 Industrial Press Inc. This unique reference features nearly all of the activities a typical CNC operator performs on a daily

basis. Starting with overall

descriptions and in-depth explanations of various features, it goes much further and is sure to be a valuable in CNC. Catalog of Copyright Entries. Third Series SDC Publications This book will teach you all the important concepts and steps used to conduct CAM is a parametric, featurebased machining simulation software offered as an add-in to SOLIDWORKS. It integrates design and manufacturing in one application, connecting design and manufacturing teams through a common software tool that facilitates product design using 3D solid models. By carrying out machining simulation, the machining process can be defined and verified early in the product design stage. Some, if not all, of the less desirable design features of part manufacturing can be detected and addressed while the product design is still being finalized. In addition, machining-related problems can be detected and eliminated before mounting a stock on a CNC machine, and manufacturing cost can be estimated using the machining time estimated in the

machining simulation. This book is intentionally kept simple. It's written to help you become familiar with the practical applications of conducting machining simulations in SOLIDWORKS CAM. options required for you to This book provides you with the basic concepts and steps needed to use the software, as CAM user. Basic concepts and well as a discussion of the G-commands introduced include codes generated. After completing this book, you should have a clear understanding of how to use SOLIDWORKS CAM for machining to apply this knowledge to carry out machining assignments on your own product designs. In order to provide you with a more comprehensive understanding of concepts and commands are machining simulations, the book discusses NC (numerical control) part programming and verification, as well as introduces applications that involve bringing the G-code post processed by SOLIDWORKS CAM to a HAAS CNC mill and lathe to physically cut parts. the G-code generated from the This book points out important, practical factors when transitioning from virtual to physical machining. respective post processors, Since the machining capabilities offered in the 2019 version of SOLIDWORKS CAM that the toolpaths and G-code are somewhat limited, this book introduces third-party CAM modules that are

seamlessly integrated into SOLIDWORKS, including CAMWorks, HSMWorks, and Mastercam for SOLIDWORKS. This book covers basic concepts, frequently used commands and advance from a novice to an intermediate level SOLIDWORKS extracting machinable features (such as 2.5 axis features), selecting a machine and cutting tools, defining machining parameters (such as simulations and should be able feedrate, spindle speed, depth of cut, and so on), generating and simulating toolpaths, and post processing CL data to output G-code for support of physical machining. The introduced in a tutorial style presentation using simple but realistic examples. Both milling and turning operations are included. One of the unique features of this book is the incorporation of the CL data verification by reviewing toolpaths. This helps you understand how the G-code is generated by using the which is an important step and an excellent way to confirm generated are accurate and useful. Who is this book for? This book should serve well

for self-learners. A selflearner should have basic physics and mathematics background, preferably a bachelor or associate degree in science or engineering. We assume that you are familiar with basic manufacturing processes, especially milling and turning. And certainly, we expect that you are familiar with SOLIDWORKS part and assembly modes. A self-learner should be able to complete the fourteen lessons of this book in about fifty hours. This book also serves well for class instruction. Most likely, it will be used as a supplemental reference for courses like CNC Machining, Design and Manufacturing, Computer-Aided Manufacturing, or Computer-Integrated Manufacturing. This book should cover five to six weeks of class instruction, depending on the course arrangement and the technical background of the students. Automotive Manufacturing & Production Springer Science & Business Media Retail Design. Western Machinery and Steel World ... Mastercam Training Books Comprises nine contributions which explore the tools and methodologies of DFM. The contributions look at methods of design and manufacturing

that have to be incorporated to

effectively utilize resources and enhance competitiveness in the marketplace. Specific topics include designing machine tools t

Aircraft Production McGraw-Hill Professional Publishing MASTERCAM EXERCISESDo you want to learn how to design 2D and 3D models in your favorite Computer Aided Design (CAD) software such as Mastercam, FUSION 360 or SolidWorks? Look no further. We have designed 200 3D CAD exercises that will help you to test your CAD skills.What's included in the MASTERCAM EXERCISES book?Whether you are a beginner, intermediate, or an expert, these 3D CAD exercises will challenge you. The book contains 200 3D models and practice drawings or exercises.-Each exercise contains images of the final design and exact measurements needed to create the design.-Each exercise can be designed on any CAD software which you desire. It can be done with AutoCAD, SolidWorks, Inventor, DraftSight, Creo, Solid Edge, Catia, NX and other featurebased CAD modeling software.-It is intended to provide Drafters, Designers and Engineers with enough 3D CAD exercises for practice on Mastercam.-It includes almost

all types of exercises that are necessary to provide, clear, concise and systematic information required on industrial machine part drawings.-Third Angle Projection is intentionally used to familiarize Drafters, Designers and Engineers in Third Angle Projection to meet the expectation of worldwide Engineering drawing print.-This book is for Beginner, Intermediate and Advance CAD users.-Clear and well drafted drawing help easy In addition, machining-related understanding of the design.-These exercises are from Basics to Advance level.-Each exercises can be assigned and designed separately.-No Exercise is a prerequisite for another. All dimensions are in mm.PrerequisiteTo design & develop models, you should have knowledge of Mastercam. Student should have knowledge of Orthographic views and projections. Student should have basic knowledge of engineering drawings. Cnc Programming Handbook Copyright Office, Library of Congress This book will teach you all the important concepts and steps used to conduct machining simulations using SOLIDWORKS CAM. SOLIDWORKS CAM is a parametric, feature-based machining simulation software offered as an add-in to

SOLIDWORKS. It integrates design and manufacturing in one application, connecting design and manufacturing teams through a common software tool that facilitates product design using 3D solid models. By carrying out machining simulation, the machining process can be defined and verified early in the product design stage. Some, if not all, of the less desirable design features of part manufacturing can be detected and addressed while the product design is still being finalized. problems can be detected and eliminated before mounting a stock on a CNC machine, and manufacturing cost can be estimated using the machining time estimated in the machining simulation. This book is intentionally kept simple. It's written to help you become familiar with the practical applications of conducting machining simulations in SOLIDWORKS CAM. This book provides you with the basic concepts and steps needed to use the software, as well as a discussion of the G-codes generated. After completing this book, you should have a clear understanding of how to use SOLIDWORKS CAM for machining simulations and should be able to apply this knowledge to carry out machining assignments on your own product designs. In order to provide you with a more comprehensive understanding of machining simulations, the book

discusses NC (numerical control) reviewing the G-code generated part programming and verification, as well as introduces applications that involve bringing the G-code post respective post processors, processed by SOLIDWORKS CAM to a which is an important step and HAAS CNC mill and lathe to physically cut parts. This book points out important, practical factors when transitioning from virtual to physical machining. Since the machining capabilities haydenpub.com offered in the 2020 version of SOLIDWORKS CAM are somewhat limited, this book introduces third-party CAM modules that are seamlessly integrated into SOLIDWORKS, including CAMWorks, HSMWorks, and Mastercam for SOLIDWORKS. This book covers basic concepts, frequently used commands and options required for you to advance from a novice handling, and how these to an intermediate level SOLIDWORKS CAM user. Basic concepts and commands introduced manufacturing systems. include extracting machinable features (such as 2.5 axis features), selecting a machine and cutting tools, defining machining parameters (such as feed rate, spindle speed, depth of cut, and so on), generating and simulating toolpaths, and post processing CL data to output G-code for support of physical machining. The concepts designers, construction and commands are introduced in a professionals, and makers. tutorial style presentation using simple but realistic examples. Both milling and turning operations are included. One of the unique features of this book is the incorporation of the CL data verification by

from the toolpaths. This helps you understand how the G-code is generated by using the an excellent way to confirm that the toolpaths and G-code generated are accurate and useful. Basic Civil Engineering This exploration of the technical and engineering aspects of automated production systems provides a comprehensive and balanced coverage of the subject. It covers cutting-edge technologies of production automation and material technologies are used to construct modern "Manual of Instruction ...": Modern grinding practice Go beyond the basics: making SketchUp work for you

Architectural Design with SketchUp, Second Edition, is the leading guide to this incredibly useful tool for architects, interior With easy to follow tutorials that first brush up on the basics of the program and then cover many advanced processes, this resource offers both informative text and full-color illustrations

to clearly convey the techniques and features you need to excel. The updated second edition has a new chapter that explains how to make things with SketchUp, and collaborative design, and covers 3D printing, design to modeling with a BIM approach fabrication, CNC milling, and Find the right plugin laser cutting. Other chapters extensions and understand how also now cover Building Information Modeling (BIM) and easy it is to generate 3D web content generation. Additionally, the revised textfrom your 3D models Learn how offers insight into the latestyou can use 3D printing, CNC products and plugin extensions, navigation methods, import/export options, and 3D model creation create amazing 3D objects features to ensure you have an Supplement your knowledge with up to date understanding of how to make SketchUp help you meet your project goals. A leading 3D modeling application, SketchUp features SketchUp, Second Edition, is documentation capabilities through photorealistic renderings and construction drawings. Because of its ease of use and ability to be enhanced with many plugin extensions for projectspecific applications, SketchUp is considered the tool of choice for professionals in the architecture, interior design, construction, and fabrication fields. Access thoroughly updated information in an easy to understand writing style Increase your efficiency and accuracy when using SketchUp

and refresh and supplement your understanding of SketchUp's basics Explore component-based modeling for assembly, scheduling, to best work with them See how presentation-ready renderings milling, and laser cutting to make things with SketchUp Use cookbook-style Ruby coding to video tutorials, sample files, and Ruby scripts via a robust companion website Architectural Design with an integral resource for both students and professionals working in the architecture, interior design, construction, and fabrication industries.